## **Apache Web Server Guide Pdf**>>>CLICK HERE<<<

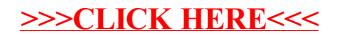